**verwandte Themen** [Programmmenü](https://hilfe.gadsys.de/asyshilfe/doku.php?id=awwiki_start#programmmenue)

Funktionalitäten und Funktionsmasken zu den Menüeinträgen

## **Datei**

[Programm beenden](https://hilfe.gadsys.de/asyshilfe/doku.php?id=a7base:startende#programm_beenden)

### **Ansicht**

- [Zoom](https://hilfe.gadsys.de/asyshilfe/doku.php?id=a7funk:funk_zoom)
- [Alle Masken schließen](https://hilfe.gadsys.de/asyshilfe/doku.php?id=a7funk:almasch)
- [Masken zurücksetzen](https://hilfe.gadsys.de/asyshilfe/doku.php?id=a7funk:maskrueck)

# **Verzeichnisse**

- [Favoriten](https://hilfe.gadsys.de/asyshilfe/doku.php?id=a7str:favoriten)
- [Verlauf](https://hilfe.gadsys.de/asyshilfe/doku.php?id=a7str:zoffeneobj)
- [Offene Masken](https://hilfe.gadsys.de/asyshilfe/doku.php?id=a7str:omaskobj)
- [Verzeichnis der Abfragen](https://hilfe.gadsys.de/asyshilfe/doku.php?id=a7str:abfragen)

#### **Recherchen**

- [Gespeicherte Suchen](https://hilfe.gadsys.de/asyshilfe/doku.php?id=a7such:gespsuchen)
- [Datenbereichssuche](https://hilfe.gadsys.de/asyshilfe/doku.php?id=a7such:datbersuche)
- [Recherche im ZKS-Verzeichnis](https://hilfe.gadsys.de/asyshilfe/doku.php?id=a7such:zksverz)
- [Recherche im Beweissicherungsarchiv](https://hilfe.gadsys.de/asyshilfe/doku.php?id=a7such:zksbsa)

# **Einstellungen**

- [Optionen](https://hilfe.gadsys.de/asyshilfe/doku.php?id=a7funk:funk_optionen)
- [Seite einrichten](https://hilfe.gadsys.de/asyshilfe/doku.php?id=a7base:seiteneinst)
- [Standarddrucker einrichten](https://hilfe.gadsys.de/asyshilfe/doku.php?id=a7base:stdrucker)
- [Standardeinstellungen wiederherstellen](https://hilfe.gadsys.de/asyshilfe/doku.php?id=a7funk:funk_reset_std)
- [Passwort ändern](https://hilfe.gadsys.de/asyshilfe/doku.php?id=a7funk:passwort)

#### **Extras**

[Suchen importieren](https://hilfe.gadsys.de/asyshilfe/doku.php?id=a7funk:funk_suchenimportieren)

## **Hilfe**

- [Online-Hilfe](https://hilfe.gadsys.de/asyshilfe/doku.php?id=start)
- [Tutorials](http://emmv.asysnet.de/)
- [Prüfung der Installation](https://hilfe.gadsys.de/asyshilfe/doku.php?id=a7base:instprf)
- [Repository](https://hilfe.gadsys.de/asyshilfe/doku.php?id=a7base:repository)
- [Über ASYS](https://hilfe.gadsys.de/asyshilfe/doku.php?id=a7base:ueberasys)

From: <https://hilfe.gadsys.de/asyshilfe/>- **ASYS-Onlinehilfe**

Permanent link: **<https://hilfe.gadsys.de/asyshilfe/doku.php?id=a7funk:menue:menue>**

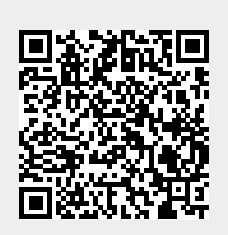

Last update: **2020/03/19 14:16**